ФЕДЕРАЛЬНОЕ АГЕНТСТВО ПО ТЕХНИЧЕСКОМ У РЕГУЛИРОВАНИЮ И МЕТРОЛОГИИ

Федеральное государственное унитарное предприятие «Всероссийский научно-исследовательский институт расходометрии»

Государственный научный метрологический центр

ФГУП «ВНИИР»

**УТВЕРЖДАЮ** Заместитель директора по развитию ФГУП «ВНИИР» ÈŹ А.С. Тайбинский 2019 г.

## ИНСТРУКЦИЯ

Государственная система обеспечения единства измерений

СИСТЕМА ИЗМЕРЕНИЙ КОЛИЧЕСТВА И ПОКАЗАТЕЛЕЙ КАЧЕСТВА НЕФТЕПРОДУКТОВ СКЛАДА ГСМ ООО «ДЕЛЬТА-ТОРГ»

Методика поверки

МП 0947-14-2019

Начальник НИО-14 ФГУП «ВНИИР» Р.Н. Груздев Тел.: (843) 299-72-00

г. Казань 2019

РАЗРАБОТАНА ФГУП «ВНИИР»

ИСПОЛНИТЕЛЬ А.П. Левина

УТВЕРЖДЕНА ФГУП «ВНИИР»

Настоящая методика поверки распространяется на систему измерений количества и показателей качества нефтепродуктов склада ГСМ ООО «Дельта-Торг» (далее - СИКНП) и устанавливает объём, порядок и методику проведения первичной и периодической поверок СИКНП на месте ее эксплуатации.

Интервал между поверками СИКНП - 12 месяцев.

#### 1 Операции поверки

При проведении поверки выполняют операции, приведенные в таблице 1.

Таблица 1 - Операции поверки

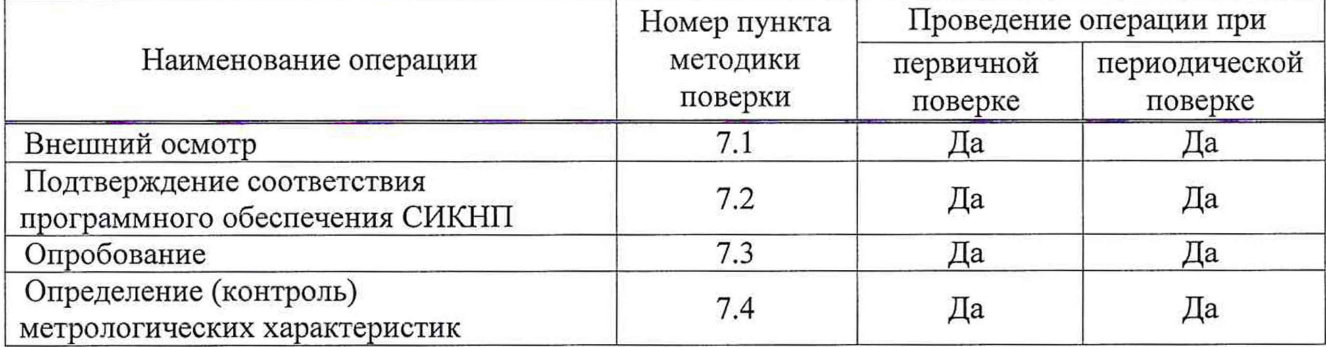

#### 2 Средства поверки

2.1 Рабочий эталон 1 или 2 разряда в соответствии с частью 2 Государственной поверочной схемой для средств измерений массы и объема жидкости в потоке, объема жидкости и вместимости при статических измерениях, массового и объемного расходов жидкости, утвержденной Приказом Федерального агентства по техническому регулированию и метрологии от 07 февраля 2018 г. № 256, обеспечивающий определение метрологических характеристик счетчиков-расходомеров массовых в требуемых диапазонах расхода.

2.2 Средства поверки, указанные в методиках поверки средств измерений (СИ), входящих в состав СИКНП.

2.3 Допускается применение аналогичных средств поверки, обеспечивающих определение метрологических характеристик поверяемых СИ с требуемой точностью.

## 3 Требования безопасности

При проведении поверки соблюдают требования, определяемые:

- в области охраны труда - Трудовой кодекс Российской Федерации;

- в области промышленной безопасности - Федеральные нормы и правила в области промышленной безопасности «Правила безопасности в нефтяной и газовой промышленности» (приказ Ростехнадзора № 101 от 12 марта 2013 г. «Об утверждении Федеральных норм и правил в области промышленной безопасности «Правила безопасности в нефтяной и газовой промышленности»), Руководство по безопасности «Рекомендации по устройству и безопасной эксплуатации технологических трубопроводов» (приказ № 784 от 27 декабря 2012 г. «Об утверждении Руководства по безопасности «Рекомендации по устройству и безопасной эксплуатации технологических трубопроводов»), а также другими действующими отраслевыми нормативными документами;

- в области пожарной безопасности - Федеральный закон Российской Федерации от 22 июля 2008 г. № 123-ФЭ «Технический регламент о требованиях пожарной безопасности», Постановление Правительства Российской Федерации от 25 апреля 2012 г. № 390 «О противопожарном режиме» (вместе с «Правилами противопожарного режима в Российской Федерации»), СНиП 21.01-97 (с изм. № 1,2) «Пожарная безопасность зданий и сооружений»;

- в области соблюдения правильной и безопасной эксплуатации электроустановок - Правила технической эксплуатации электроустановок потребителей;

- в области охраны окружающей среды - Федеральный закон Российской Федерации от 10 января 2002 г. № 7-ФЗ «Об охране окружающей среды» и другими действующими законодательными актами на территории РФ.

### 4 Условия поверки

4.1 Поверка СИКНП осуществляется в условиях эксплуатации.

4.2 При проведении поверки соблюдают условия в соответствии с требованиями документов на методики поверки СИ, входящих в состав СИКНП.

4.3 Характеристики СИКНП и измеряемой среды при проведении поверки должны соответствовать требованиям, приведенным в таблице 2.

4.4 Соответствие характеристик измеряемой среды значениям, приведенным в таблице 2, проверяют по данным паспорта качества нефтепродукта.

Т аблиц а 2 - Характеристики СИКНП и измеряемой среды\_\_\_\_\_\_\_\_\_\_\_\_\_\_\_\_\_\_\_\_\_\_\_\_\_\_\_\_\_\_\_\_\_ Наименование характеристики по последните значение

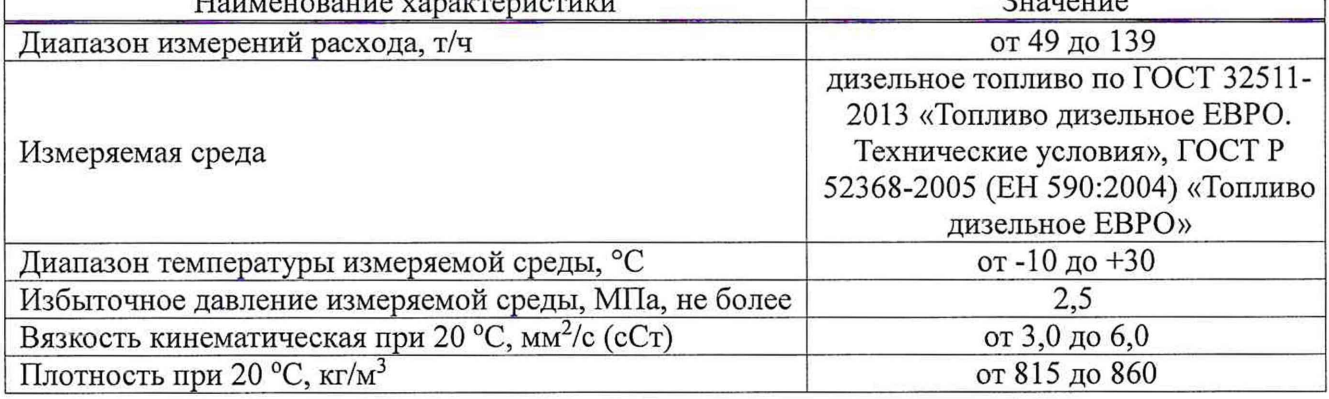

4.6 Поверку СИКНП проводят в диапазоне измерений, указанном в описании типа. На основании письменного заявления владельца СИКНП допускается проводить поверку СИКНП в фактически обеспечивающимся диапазоне измерений с обязательным указанием в свидетельстве о поверке информации об объеме проведенной поверки. При этом диапазон измерений расхода СИКНП определяется диапазонами измерений расхода, в которых проведена поверка счетчиковрасходомеров массовых, входящих в состав СИКНП.

4.7 Если очередной срок поверки СИ из состава СИКНП наступает до очередного срока поверки СИКНП, поверяется только это СИ, при этом поверку СИКНП не проводят.

4.8 Условия определения метрологических характеристик (MX) счетчиков-расходомеров массовых Micro Motion моделей F и CMF (далее - CPM)

При проведении определения MX соблюдают следующие условия:

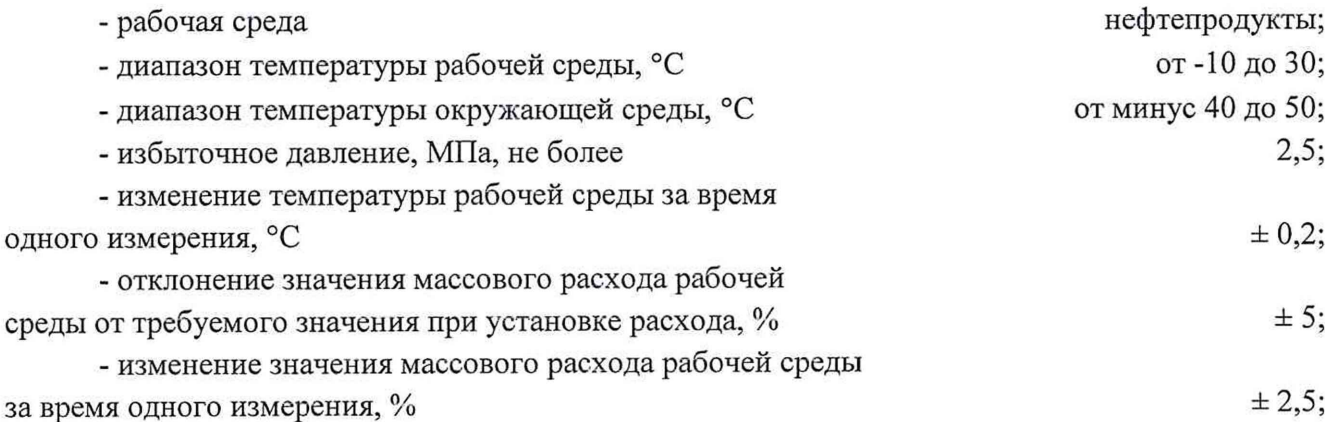

-давление рабочей среды на выходе измерительной

линии, МПа, не менее  $0.2$ ;

- содержание свободного газа в рабочей среде не не допускается;

Определение MX СРМ должно проводиться в диапазоне измерений массового расхода, соответствующем диапазону измерений массового расхода применяемого эталона.

Определение MX СРМ проводят не менее чем в трех точках диапазона измерений массового расхода, установленного для измерительной системы: например,  $Q_{\text{max}}$ ,  $Q_{\min}$ , 0,5 $\cdot$ ( $Q_{\max}$ + $Q_{\min}$ ), где  $Q_{\max}$  и  $Q_{\min}$  – максимальное и минимальное значения массового расхода, соответственно, т/ч.

## 5 Подготовка к поверке

5.1 Подготовку средств поверки и СИКНП осуществляют в соответствии с их эксплуатационной документацией.

5.2 Подготовка к определению MX СРМ

5.2.1 Перед определением MX СРМ выполняют следующие операции:

- проверяют наличие действующих свидетельств об аттестации эталона (далее поверочная установка), свидетельств о поверке средств измерений, применяемых при определении MX;

- подготавливают поверочную установку к работе в строгом соответствии с требованиями технической документации;

- проверяют надёжность монтажа и правильность подключения поверочной установки, а также целостность изоляции соединительных кабелей;

- поверочную установку и СРМ подключают последовательно;

- проверяют герметичность системы, состоящей из СРМ, поверочной установки, задвижек и трубопроводов. Система считается герметичной, если в течение 15 минут не наблюдается течи рабочей среды через соединения;

- проверяют отсутствие свободного газа (воздуха) в гидравлической системе путём открытия запорной арматуры, размещённой в высших точках трубопровода гидравлической системы;

 $\blacksquare$ проверяют значения максимального расхода и частоты, соответствующей максимальному расходу, установленному в измерительном преобразователе СРМ и счетчикомрасходомером массовым, входящим в состав поверочной установки (далее - эталонный СРМ);

- проверяют значение коэффициента коррекции  $(MF_3)$ , установленное в измерительном преобразователе эталонного СРМ (значение  $MF_3$  должно соответствовать указанному в свидетельстве о поверке поверочной установки);

- проверяют значение коэффициента коррекции ( $M\!F_p$ ), установленное в измерительном преобразователе СРМ (значение  $M\!F_p$  должно соответствовать указанному в свидетельстве о поверке СРМ, либо в протоколе поверки СИКНП);

- проверяют значение градуировочного коэффициента  $(K_{\mu}, r/c/m\kappa c)$ , установленное в измерительном преобразователе эталонного СРМ (значение  $K_{\scriptscriptstyle M}$  должно соответствовать указанному в свидетельстве о поверке поверочной установки).

5.2.2 Проводят установку нуля эталонного СРМ и СРМ в соответствии с требованиями технической документации и, соблюдая следующие условия:

5

- до установки нуля эталонного СРМ и СРМ должны находиться во включенном состоянии не менее 1 часа;

- при установке нуля гидравлическая система должна быть заполнена рабочей средой;

- задвижки после эталонного СРМ и СРМ должны быть закрыты и проверены на отсутствие протечек;

- после закрытия задвижек необходимо выждать не менее одной минуты для успокоения рабочей среды в датчиках, устранить возможные причины возникновения движения рабочей среды в датчиках.

#### 6 Проведение поверки

6.1 Внешний осмотр

При внешнем осмотре проверяют комплектность и внешний вид, а также наличие действующих знаков поверки, нанесенных на СИ, входящих в состав СИКНП, и (или) свидетельства о поверке и (или) паспорт (формуляр).

6.1.1 Комплектность СИКНП должна соответствовать ее описанию типа и эксплуатационной документации.

6.1.2 При проверке внешнего вида должно быть установлено соответствие СИКНП следующим требованиям:

- на компонентах СИКНП не должно быть механических повреждений и дефектов покрытия, ухудшающих внешний вид и препятствующих их применению;

- надписи и обозначения на компонентах СИКНП должны быть четкими и соответствовать технической документации.

6.1.3 СИ, входящие в состав СИКНП, должны иметь действующие знаки поверки, нанесенные на СИ и (или) свидетельства о поверке и (или) паспорт (формуляр).

6.1.4 Система не прошедшая внешний осмотр, к дальнейшей поверке не допускается.

6.2 Внешний осмотр СРМ.

При проведении внешнего осмотра проверяют комплектность СРМ в соответствии с технической документацией.

Убеждаются в отсутствии механических повреждений и дефектов (вмятин, трещин и т. п.), препятствующих применению СРМ.

Проверяют наличие всех маркировок (надписей и обозначений) СРМ.

Проверяют надёжность монтажа и правильность подключения СРМ, а также целостность изоляции соединительных кабелей.

СРМ, не прошедший внешний осмотр, к определению MX не допускается.

6.3 Подтверждение соответствия программного обеспечения (ПО) СИКНП.

6.3.1 Определение идентификационных данных ПО контроллера измерительного FloBoss S600 (далее - ИВК) проводят в следующей последовательности:

- включить питание ИВК, если питание было выключено;

- дождаться после включения питания появления на дисплее ИВК главного меню или войти в главное меню;

- в главном меню нажатием клавиши «5» выбрать пункт меню 5 «SYSTEM SETTINGS»;

- нажатием клавиши «7» выбрать пункт меню 7 «SOFTWARE VERSION»;

- нажатием клавиши «Стрелка вправо» и «Стрелка влево» получить идентификационные данные с дисплея:

VERSION CONTROL FILE CSUM - цифровой идентификатор ПО;

VERSION CONTROL APPLICATION SW - номер версии (идентификационный номер

 $\Pi$ <sup>O</sup>).

6.3.2 Определение идентификационных данных ПО автоматизированного рабочего места (АРМ) оператора СИКНП.

6.3.2.1 Определение идентификационных данных модуля «SCADA «КРУГ-2000» проводят в следующей последовательности:

- на главном экране монитора компьютера АРМ оператора в левом нижнем углу необходимо нажать вкладку «Пуск», далее нажать вкладку «Все программы», далее нажать вкладку «Система КРУГ-2000», далее нажать вкладку «Менеджер задач», далее выбрать меню «Помощь» и нажать вкладку «О программе»;

- в открывшемся окне отобразятся идентификационные данные (номер версии (идентификационный номер ПО) и цифровой идентификатор ПО).

6.3.2.2 Определение идентификационных данных модуля «ОРС-сервер протоколов Modbus» проводят в следующей последовательности:

- на главном экране монитора компьютера АРМ оператора в левом нижнем углу необходимо нажать вкладку «Пуск», далее нажать вкладку «Все программы», далее нажать вкладку «ОРС-сервер протоколов Modbus», далее выбрать меню «Помощь» и нажать вкладку «О программе»;

- в открывшемся окне отобразятся идентификационные данные (номер версии (идентификационный номер ПО) и цифровой идентификатор ПО).

6.4 Опробование

6.4.1 Опробование проводят в соответствии с методиками поверки СИ, входящих в состав СИКНП.

6.4.2 Проверяют действие и взаимодействие компонентов СИКНП в соответствии с инструкцией по эксплуатации СИКНП, возможность получения отчетов следующим образом:

- проверяется наличие электропитания элементов СИКНП и средств поверки;

- проверяется наличие связи между первичными преобразователями, вторичной аппаратурой и ИВК, ИВК и автоматизированным рабочим местом оператора СИКНП путем визуального контроля меняющихся значений измеряемых величин на дисплее компьютера АРМ оператора;

- проверяется работоспособность запорно-регулирующей арматуры путем ее открытия и закрытия;

- используя печатающее устройство с компьютера АРМ оператора СИКНП, распечатываются пробные отчеты (протоколы поверки и др. отчеты).

6.4.3 Опробование при определении MX СРМ

Опробование СРМ проводят путём увеличения или уменьшения массового расхода рабочей среды в пределах диапазона измерений. Результаты опробования СРМ считают положительными, если при увеличении или уменьшении массового расхода показания на дисплее СРМ и на дисплее поверочной установки изменяются соответствующим образом (увеличиваются или уменьшаются).

6.4.4 Проверяют герметичность СИКНП.

На элементах и компонентах СИКНП не должно быть следов протечек нефтепродуктов.

6.5 Определение (контроль) метрологических характеристик

6.5.1 Поверку СРМ (тип зарегистрирован в Федеральном информационном фонде по обеспечению единства измерений под номером (далее - регистрационный номер) 13425-06), датчиков температуры Rosemount 644 (регистрационный номер 63889-16), преобразователей давления измерительных 3051 (регистрационный номер 14061-10), датчиков давления «Метран-

150» (регистрационный номер 32854-09), преобразователей плотности жидкости измерительных (мод. 7835) (регистрационный номер 15644-06), расходомера-счетчика жидкости ультразвукового накладного EESIFLO 5000 (регистрационный номер 32092-06), ИВК (регистрационный номер 38623-08), термометров метеорологические стеклянные ТМ4 (регистрационный номер 1051-05), манометров показывающих для точных измерений МПТИ (регистрационный номер 26803-04), входящих в состав СИКНП, проводят в соответствии с методиками поверки, приведенными в их описаниях типа.

Допускается определение MX СРМ проводить в соответствии с п.6.5.2

6.5.2 Определение MX СРМ.

6.5.2.1 При определении MX СРМ определяют следующие характеристики:

- коэффициенты коррекции в точках диапазона измерений массового расхода *(MF.)* и диапазоне измерений массового расхода ( $MF$ );

- коэффициенты преобразования в точках диапазона измерений массового расхода ( *K j* , имп/т) и диапазоне измерений массового расхода ( *К ,* имп/т);

- градуировочный коэффициент в диапазоне измерений массового расхода ( $K'_{\mu}$ , г/с/мкс), при условии, что его вводят в измерительный преобразователь СРМ;

- среднее квадратическое отклонение (СКО) результатов измерений в точках диапазона измерений массового расхода *(Sj,* %);

- относительную погрешность СРМ в диапазоне измерений массового расхода  $(\delta_M, \%)$ , в k-м поддиапазоне  $(\delta_{MUR}, \%)$ , в точках диапазона измерений массового расхода  $(\delta_{\scriptscriptstyle Mi},\%)$ .

Проверяют значение коэффициента преобразования *(K<sub>nM</sub>*, имп/т), соответствующее максимальному массовому расходу и установленное в СРМ. Значение коэффициента преобразования  $K_{\mu\nu}$  определят по формуле (1).

Последовательность установки значений массового расхода может быть выбрана как от меньших значений к большим, так и наоборот.

В каждой точке диапазона измерений массового расхода проводят не менее 5 измерений.

При каждом значении массового расхода измеряют массу рабочей среды эталонным СРМ и СРМ.

В момент начала измерения одновременно начинается счёт электрических импульсов, генерируемых эталонным СРМ и СРМ, при помощи блока обработки информации, входящего в состав поверочной установки. В момент окончания измерения счёт электрических импульсов прекращается также одновременно.

Начало измерения осуществляется по команде оператора. Окончание измерения осуществляется автоматически, после того как через эталонный СРМ пройдёт заданная масса рабочей среды, значение которой предварительно вводится в блок обработки информации, входящий в состав поверочной установки. Заданное значение массы рабочей среды при i-ом измерении в j-й точке рабочего диапазона измерений должно соответствовать числу импульсов с эталонного СРМ и СРМ, которое должно составлять не менее 10000 импульсов.

При каждом измерении в данной точке диапазона измерений массового расхода регистрируют массу рабочей среды, измеренную эталонным СРМ и СРМ *(* $M_{ij}^3$ *, M<sub>ij</sub>*, т), а также значения температуры и давления рабочей среды в измерительной линии с СРМ.

Результаты измерений заносят в протокол поверки СИКНП, рекомендуемая форма которого приведена в Приложении А.

6.5.2.2 Обработка результатов измерений

Коэффициент преобразования СРМ  $(K_{num},$  имп/т), соответствующий  $6.5.2.2.1$ максимальному массовому расходу, определяют по формуле

$$
K_{nnp} = \frac{f_{p\max} \cdot 3600}{Q_{p\max}},
$$
\n(1)

где  $f_{pmax}$  – максимальная частота выходного сигнала СРМ, соответствующая максимальному массовому расходу СРМ, Гц;

 $Q_{p_{\text{max}}}$  – максимальный массовый расход СРМ, т/ч.

6.5.2.2.2 Коэффициент коррекции СРМ ( $MF_{ij}$ ) при i-ом измерении в j-ой точке диапазона измерений массового расхода определяют по формуле

$$
MF_{ij} = \frac{M_{ij}^3}{M_{ij}},\tag{2}
$$

где  $M_{ij}^3$  – масса рабочей среды, измеренная эталонным СРМ при i-ом измерении в j-ой точке диапазона измерений массового расхода, т, вычисляется по формуле

$$
M_{ij}^3 = \frac{N_{\text{sjj}}}{K_{\text{sjj}}},\tag{3}
$$

где  $N_{\text{off}}$  – количество импульсов, поступившее с эталонного СРМ при i-ом измерении в j-ой точке диапазона измерений массового расхода, имп.;

 $K_{\text{off}}$  – коэффициент преобразования эталонного СРМ, вычисленный по градуировочной характеристике, имп/т;

При поверке по двум эталонным СРМ  $M_{ij}^3$  вычисляется по формуле

$$
M_{ij}^3 = \frac{N_{s1ij}}{K_{s1ij}} + \frac{N_{s2ij}}{K_{s2ij}}\,,\tag{4}
$$

где  $N_{\text{slij}}$  и  $N_{\text{slij}}$  – количество импульсов, поступившее с первого и второго эталонного СРМ соответственно при і-ом измерении в ј-ой точке диапазона измерений массового расхода, имп.;

 $K_{\text{shift}}$  и  $K_{\text{shift}}$  – коэффициент преобразования первого и второго эталонного СРМ соответственно, вычисленный по градуировочной характеристике, имп/т;

 $M_{ij}$  – масса рабочей среды, измеренная СРМ при i-ом измерении в j-ой точке диапазона измерений массового расхода, т, вычисляется по формуле

$$
M_{ij} = \frac{N_{pij}}{K_p} = \frac{N_{pij}}{K_{n\mu p}} \cdot MF_p, \tag{5}
$$

где  $N_{\text{pi}}$  – количество импульсов, поступившее с СРМ при i-ом измерении в j-ой точке диапазона измерений массового расхода, имп.;

 $K_n$  – коэффициент преобразования СРМ, вычисленный по градуировочной характеристике, имп/т:

 $MF<sub>p</sub>$  – коэффициент коррекции СРМ, введенный в измерительный преобразователь по результатам предыдущей поверки либо подтверждения МХ.

6.5.2.2.3 Среднее значение коэффициента коррекции СРМ ( $MF$ ) в j-ой точке диапазона измерений массового расхода вычисляют по формуле

$$
MF_j = \frac{\sum_{i=1}^{n} MF_{ij}}{n},
$$
\n(6)

где  $n$  – количество измерений в j-ой точке диапазона измерений массового расхода ( $n \ge 5$ ).

6.5.2.2.4 Среднее значение коэффициента коррекции СРМ (MF) в диапазоне измерений массового расхода определяют по формуле

$$
MF = \frac{\sum_{j=1}^{m} MF_j}{m},\tag{7}
$$

где т - количество точек диапазона измерений массового расхода.

6.5.2.2.5 Коэффициент преобразования СРМ ( $K_{ii}$ , имп/т) при i-ом измерении в j-ой точке диапазона измерений массового расхода вычисляют по формуле

$$
K_{ij} = \frac{N_{pi}}{M_{ij}^3}.
$$
\n(8)

6.5.2.2.6 Среднее значение коэффициента преобразования СРМ ( $K_i$ , имп/т) в j-ой точке диапазона измерений массового расхода вычисляют по формуле

$$
K_j = \frac{\sum_{i=1}^{n} K_{ij}}{n}.
$$
\n
$$
(9)
$$

6.5.2.2.7 Среднее значение коэффициента преобразования СРМ ( $K$ , имп/т) в диапазоне измерений массового расхода вычисляют по формуле

$$
K = \frac{\sum_{j=1}^{m} K_j}{m}.
$$
\n(10)

6.5.2.2.8 СКО результатов измерений  $(S_i, \%)$  в ј-ой точке диапазона измерений массового расхода вычисляют по формуле

$$
S_j = \frac{1}{MF_j} \times \sqrt{\frac{\sum_{i=1}^{n} (MF_{ij} - MF_j)^2}{n-1} \cdot 100}.
$$
 (11)

6.5.2.2.9 Проверяют выполнение следующего условия

$$
S_j \le 0.03\,\%.\tag{12}
$$

При невыполнении условия (12) выявляют наличие грубых промахов в полученных результатах измерений. При отсутствии грубых промахов проверяют правильность монтажа и подключения СРМ и производят повторную установку нуля. Если же условие (12) снова не выполняется, то СРМ подлежит профилактическому осмотру.

6.5.2.2.10 Грубые промахи в полученных результатах измерений выявляют следующим образом

$$
S_{Kj} = \sqrt{\frac{\sum_{i=1}^{n} (MF_{ij} - MF_j)^2}{n-1}},
$$
\n(13)

$$
U = \frac{MF_{ij \max} - MF_j}{S_{kj}},
$$
\n(14)

$$
U = \frac{MF_j - MF_{ij\min}}{S_{kj}},\tag{15}
$$

где  $S_{Kj}$  – СКО результатов измерений, необходимое для определения грубых промахов в полученных результатах измерений;

 $U$  – величина, необходимая для определения грубых промахов в полученных результатах измерений;

 $MF_{jims}$  – коэффициент коррекции СРМ, имеющий максимальное значение, в j-ой точке диапазона измерений массового расхода;

 $M_{H_{H\text{min}}}$  – коэффициент коррекции СРМ, имеющий минимальное значение, в j-ой точке диапазона измерений массового расхода.

Если выполняется следующее условие

$$
U \ge h,\tag{16}
$$

то результат измерений исключают как грубый промах, в противном случае результат измерений не исключают.

Значение  $h$  при Р = 0,95 и  $n$  измерениях выбирают из таблицы 3.

Вместо исключённого, как грубый промах, измерения проводят дополнительное измерение.

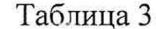

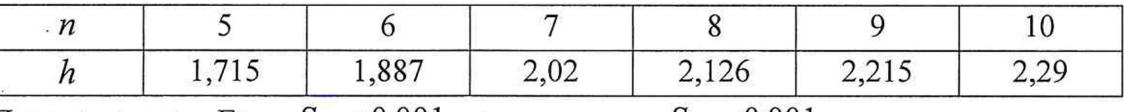

Примечание – Если  $S_{Kj}$  < 0,001, то принимают  $S_{Kj}$  = 0,001.

6.5.2.2.11 Границы случайной составляющей погрешности СРМ ( $\varepsilon_i$ , %) в j-ой точке диапазона измерений массового расхода вычисляют по формуле

$$
\varepsilon_j = t_{0.95} \times \frac{S_j}{\sqrt{n}},\tag{17}
$$

где  $t_{0.95}$  - квантиль распределения Стьюдента при доверительной вероятности P = 0,95 (см. таблицу 4).

Таблица 4

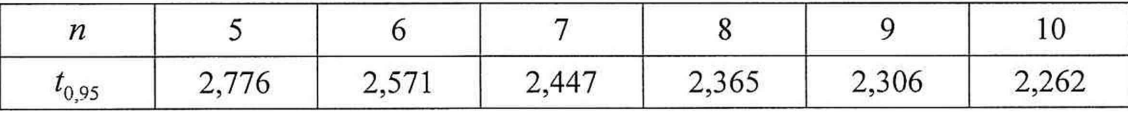

6.5.2.2.12 При реализации градуировочной характеристики в виде постоянного значения коэффициента коррекции в диапазоне измерений массового расхода в *j*-ой точке диапазона измерений массового расхода границы неисключенной систематической составляющей погрешности СРМ ( $\Theta_i$ , %) вычисляют по формуле

$$
\Theta_j = \frac{MF_j - MF}{MF} \times 100. \tag{18}
$$

6.5.2.2.13 При реализации градуировочной характеристики в виде ломаной линии границы неисключенной систематической составляющей погрешности СРМ ( $\Theta_{\pi m}$ , %) в k-ом поддиапазоне вычисляют по формуле

$$
\Theta_{\Pi Jlk} = \frac{1}{2} \times \left| \frac{MF_j - MF_{j+1}}{MF_j + MF_{j+1}} \right| \times 100. \tag{19}
$$

6.5.2.2.14 Для СРМ границы дополнительной погрешности ( $\Theta$ , %), обусловленной изменением температуры рабочей среды при последующей эксплуатации СРМ в составе СИКНП, определяют по формуле

$$
\Theta_t = \frac{K_t \times Q_{\text{non}} \times \Delta_t}{Q_{\text{min}}},\tag{20}
$$

где  $K_t$  – дополнительная погрешность по температуре, %/°С, (из описания типа на СРМ);

 $Q_{\text{max}}$  – номинальный массовый расход СРМ, т/ч, (из технической документации на СРМ);

 $Q_{\min}$  – минимальный массовый расход СРМ, т/ч;

 $\Delta$ , - максимально возможное изменение температуры рабочей среды при последующей эксплуатации СРМ в составе СИКНП, °С.

6.5.2.2.15 Максимально возможное изменение температуры ( $\Delta$ , °С) рабочей среды при последующей эксплуатации СРМ в составе СИКНП определяют по формуле

$$
\Delta_t = \left| t_{P\max} - t_{\Pi} \right|, \tag{21}
$$

где  $t_{p_{\text{max}}}$  – максимальная температура рабочей среды при последующей эксплуатации СРМ в составе СИКНП, °С;

 $t_{\pi}$  – среднее значение температуры рабочей среды при проведении подтверждения МХ СРМ,

$$
{}^{\circ}\text{C} (t_{\Pi} = \frac{\sum_{i=1,j=1}^{n,m} t_{ij}}{n \times m}, t_{ij} - \text{температура работей среды при і-ом измерении в ј-ой точке, } {}^{\circ}\text{C}).
$$

6.5.2.2.16 Для СРМ при отсутствии коррекции по давлению границы дополнительной погрешности ( $\Theta_p$ , %), обусловленной изменением давления рабочей среды при последующей эксплуатации СРМ в составе СИКНП, определяют по формуле

$$
\Theta_p = 10 \times K_p \times \Delta_p,\tag{22}
$$

где  $K_p$  – дополнительная погрешность по давлению, %/0,1 МПа, (из описания типа на СРМ);

 $\Delta_p$  – максимально возможное изменение давления рабочей среды при последующей эксплуатации СРМ в составе СИКНП, МПа.

6.5.2.2.17 Максимально возможное изменение давления ( $\Delta_p$ , МПа) рабочей среды при последующей эксплуатации СРМ в составе СИКНП определяют по формуле

$$
\Delta_p = |P_{p_{\text{max}}} - P_{\pi}|,\tag{23}
$$

12

где  $P_{p_{\text{max}}}$  – максимальное давление рабочей среды при последующей эксплуатации СРМ в составе СИКНП, МПа;

 $P_{\Pi}$  – среднее значение давления рабочей среды при подтверждении МХ СРМ, Мпа  $\sum_{n=0}^{n,m}$ 

$$
(P_{\Pi} = \frac{\sum_{i=1,j=1}^{n} P_{ij}}{n \times m}, \text{ где } P_{ij} - \text{давление работей среды при і-ом измерении в ј-ой точке, MПа}).
$$

6.5.2.2.18 Относительную погрешность СРМ в диапазоне измерений массового расхода (  $\delta_{\mu}$ , %) без реализации коррекции по давлению определяют по формуле

$$
\delta_M = 1, 1 \times \sqrt{\delta_3^2 + \Theta_t^2 + \Theta_p^2 + \Theta_{j \max}^2 + \Theta_N^2} + \varepsilon_{j \max}, \tag{24}
$$

где  $\delta_3$  – пределы допускаемой относительной погрешности поверочной установки, %;

 $\Theta_{j\text{max}}$  – границы неисключенной систематической составляющей погрешности СРМ, обусловленной усреднением коэффициента коррекции и имеющей максимальное значение в диапазоне измерений массового расхода, %;

 $\Theta_{N}$  – пределы допускаемой относительной погрешности счёта импульсов СРМ с помощью измерительно-вычислительного комплекса, входящего в состав измерительной системы, %;

 $\varepsilon_{j\,\text{max}}$  – границы случайной составляющей погрешности СРМ, имеющей максимальное значение в диапазоне измерений массового расхода, %, определяют по формуле

$$
\varepsilon_{j\max} = \max(\varepsilon_1, \varepsilon_2, ..., \varepsilon_m),\tag{25}
$$

где  $\varepsilon_1, \varepsilon_2,...,\varepsilon_m$  - значения случайных составляющих погрешности в точках расхода диапазона измерений, %.

6.5.2.2.19 Относительную погрешность СРМ в диапазоне измерений массового расхода  $(\delta_M, \%)$  при реализации коррекции по давлению определяют по формуле

$$
\delta_M = 1, 1 \times \sqrt{\delta_3^2 + \Theta_{j\max}^2 + \Theta_t^2 + \Theta_N^2} + \varepsilon_{j\max}.
$$
\n(26)

6.5.2.2.20 Относительную погрешность СРМ при реализации градуировочной характеристики в виде ломаной линии в k-ом поддиапазоне измерений массового расхода ( $\delta_{m\bar{m}k}$ , %) без реализации коррекции по давлению определяют по формуле

$$
\delta_{\text{MIJ/k}} = 1,1 \times \sqrt{\delta_3^2 + \Theta_t^2 + \Theta_p^2 + \Theta_{\text{II/I/k} \text{ max}}^2 + \Theta_N^2} + \varepsilon_{\text{II/I/k} \text{ max}}\,,\tag{27}
$$

где  $\Theta_{\text{H/R}$ <sub>max</sub> – границы неисключенной систематической составляющей погрешности СРМ и имеющей максимальное значение в k-ом поддиапазоне измерений массового расхода, %;

 $\varepsilon_{\text{III/kmax}}$  – границы случайной составляющей погрешности СРМ, имеющей максимальное значение в к-ом поддиапазоне измерений массового расхода, %, определяют по формуле

$$
\varepsilon_{\text{III/k} \text{max}} = \text{max}\left(\varepsilon_j, \varepsilon_{j+1}\right),\tag{28}
$$

где  $\varepsilon_j$ ,  $\varepsilon_{j+1}$  – значения случайных составляющих погрешности в точках расхода k-го поддиапазона измерений, %.

Относительную погрешность СРМ при реализации градуировочной 6.5.2.2.21 характеристики в виде ломаной линии в k-ом поддиапазоне измерений массового расхода  $(\delta_{MIJlk}, \%)$  при реализации коррекции по давлению определяют по формуле

$$
\delta_{MII/Ik} = 1, 1 \times \sqrt{\delta_3^2 + \Theta_{II/Ik\max}^2 + \Theta_t^2 + \Theta_N^2} + \varepsilon_{II/Ik\max}.
$$
\n(29)

6.5.2.2.22 Результаты подтверждения МХ СРМ считают положительными, если выполняется следующее условие

$$
\delta_{M,M\Pi J,k,Mj} \le 0,25\% ,\qquad (30)
$$

6.5.2.2.23 При введении коэффициента коррекции  $MF'$  в измерительный преобразователь СРМ его значение определяется по формуле

$$
MF' = MF_{n} \times MF
$$
\n(31)

6.5.2.2.24 При введении градуировочного коэффициента  $K'_{\mu}$  в измерительный преобразователь СРМ его значение определяется по формуле

$$
K'_u = K_u \times MF \tag{32}
$$

6.5.2.3 Оформление результатов определения МХ СРМ

6.5.2.3.1 Результаты определения МХ СРМ заносят в протокол поверки СИКНП, рекомендуемая форма которого приведена в Приложении А.

6.5.3 Определение относительной погрешности измерений массы нефтепродуктов

В соответствии с ГОСТ Р 8.595-2004 «ГСИ. Масса нефти и нефтепродуктов. Общие требования к методикам выполнения измерений» при прямом методе динамических измерений относительную погрешность СИКНП при измерении массы нефтепродуктов принимают равной относительной погрешности измерений массы нефтепродуктов с применением СРМ.

Относительная погрешность СИКНП при измерениях массы нефтепродуктов не должна превышать  $\pm 0.25$  %.

#### 7 Оформление результатов поверки

7.1 Результаты поверки оформляют протоколом по форме, рекомендуемая форма которого приведена в Приложении А.

7.2 При положительных результатах поверки оформляют свидетельство о поверке СИКНП по форме Приложения 1 «Порядка проведения поверки средств измерений, требований к знаку поверки и содержанию свидетельства о поверке», утвержденного приказом Минпромторга России от 2 июля 2015 г. № 1815.

На оборотной стороне свидетельства о поверке СИКНП указывают диапазон измерений расхода и пределы допускаемой относительной погрешности измерений массы нефтепродуктов.

Знак поверки наносится на свидетельство о поверке СИКНП.

7.3 При отрицательных результатах поверки СИКНП к эксплуатации не допускают и выдают извещение о непригодности по форме Приложения 2 «Порядка проведения поверки средств измерений, требований к знаку поверки и содержанию свидетельства о поверке», утвержденного приказом Минпромторга России от 2 июля 2015 г. № 1815.

## Приложение А (рекомендуемое)

Форма протокола поверки

### **ПРОТОКОЛ ПОВЕРКИ №** \_\_\_\_\_\_\_\_\_\_\_\_\_\_\_\_\_\_ Стр. \_

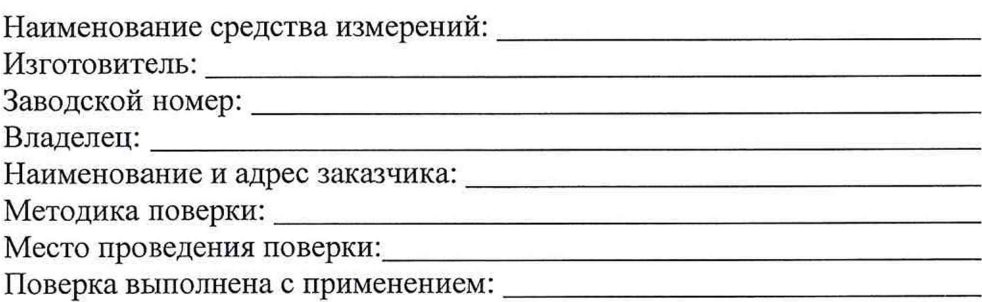

### **Условия проведения поверки:**

Температура окружающей среды:\_\_\_\_\_\_\_\_ °С Атмосферное давление:\_\_\_\_\_\_\_\_\_\_\_\_\_\_\_\_\_ мм.рт.ст (кПа) Относительная влажность:\_\_\_\_\_\_\_\_\_\_\_\_\_\_\_%

## **РЕЗУЛЬТАТЫ ПОВЕРКИ**

(соответствует/не соответствует)

1. Внешний осмотр:\_\_\_\_\_\_\_\_\_\_\_\_\_\_\_\_\_\_\_\_\_\_\_\_\_\_\_\_\_\_\_\_

(соответствует/не соответствует)

2. Подтверждение соответствия программного обеспечения СИКНП: \_\_\_\_\_\_\_\_\_\_\_\_\_\_\_\_\_\_\_

3. Опробование:\_\_\_\_\_\_\_\_\_\_\_\_\_\_\_\_\_\_\_\_\_\_\_\_\_\_\_\_\_\_

(соответствует/не соответствует)

4. Определение (контроль) метрологических характеристик

4.1 Определение метрологических характеристик СРМ (п. 6.5.2) (заполняется только в случае проведения определения метрологических характеристик)

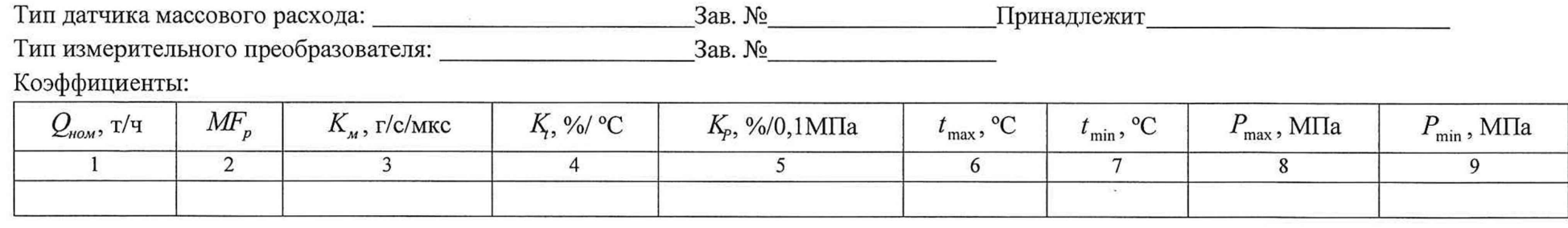

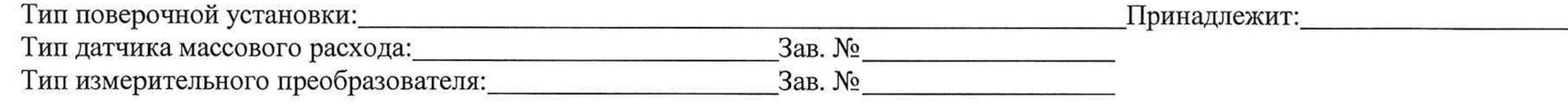

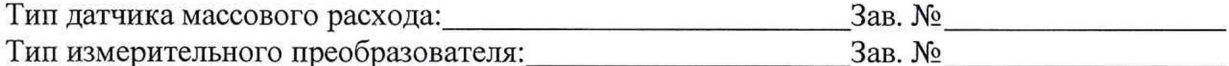

 $\mathbf{v}$ 

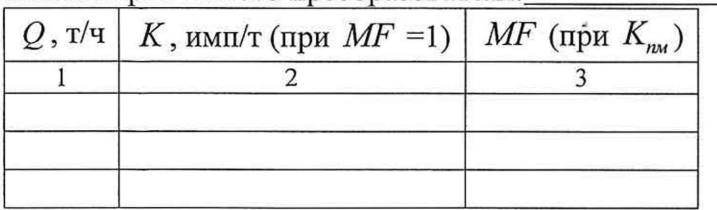

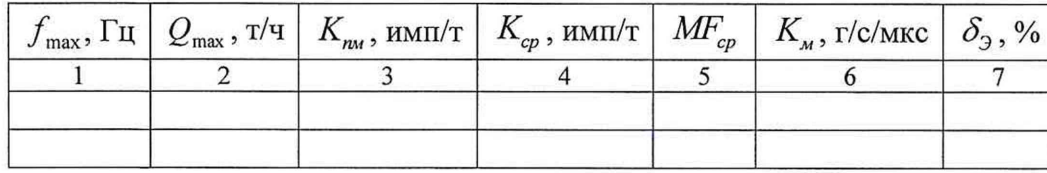

4.1.1 Внешний осмотр:

(соответствует/не соответствует)

4.1.2 Опробование:

(соответствует/не соответствует)

## Результаты измерений и вычислений

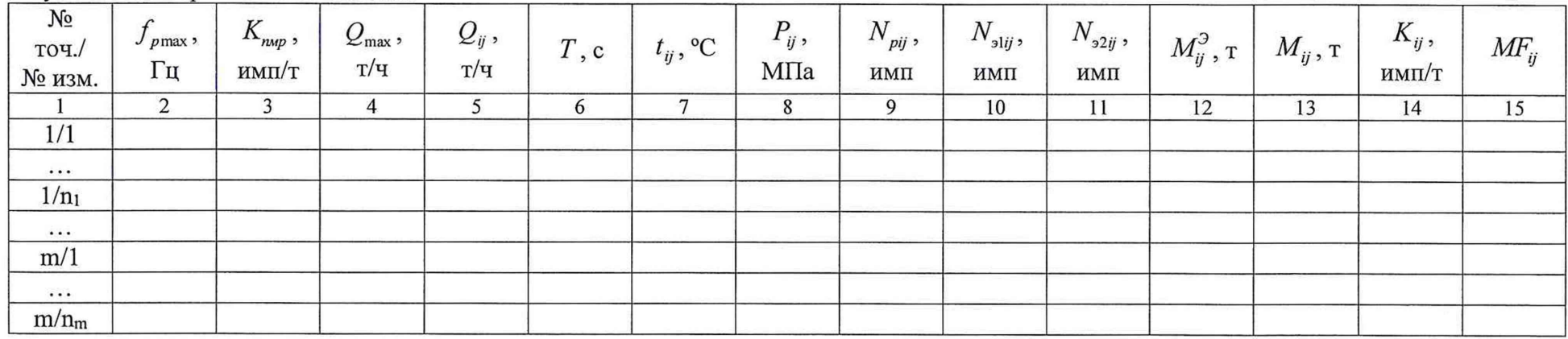

# Результаты определения МХ в точках диапазона измерений

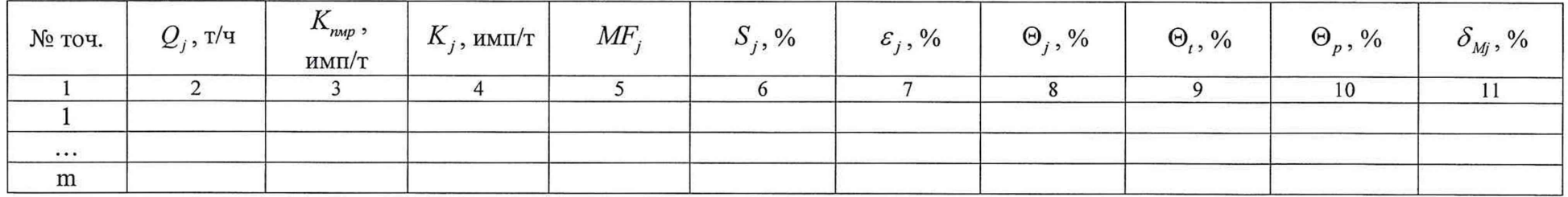

# Результаты определения МХ в поддиапазонах

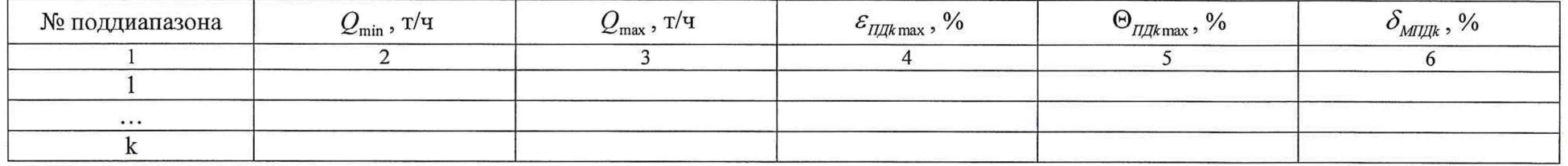

## Результаты определения МХ в диапазоне измерений

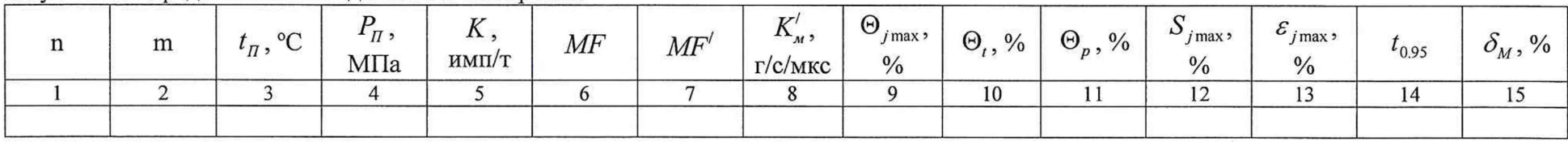

4.2 Определение относительной погрешности измерений массы нефтепродуктов (п.6.5.3)<br>Относительная погрешность измерений массы нефтепродуктов не превышает ±0,25 %.

должность лица, проводившего поверку

подпись

 $\Phi$ .*H.O.* 

Дата поверки